# Déclaration de conformité au code de conduite ARCEP 2020

5 janvier 2022

Derf

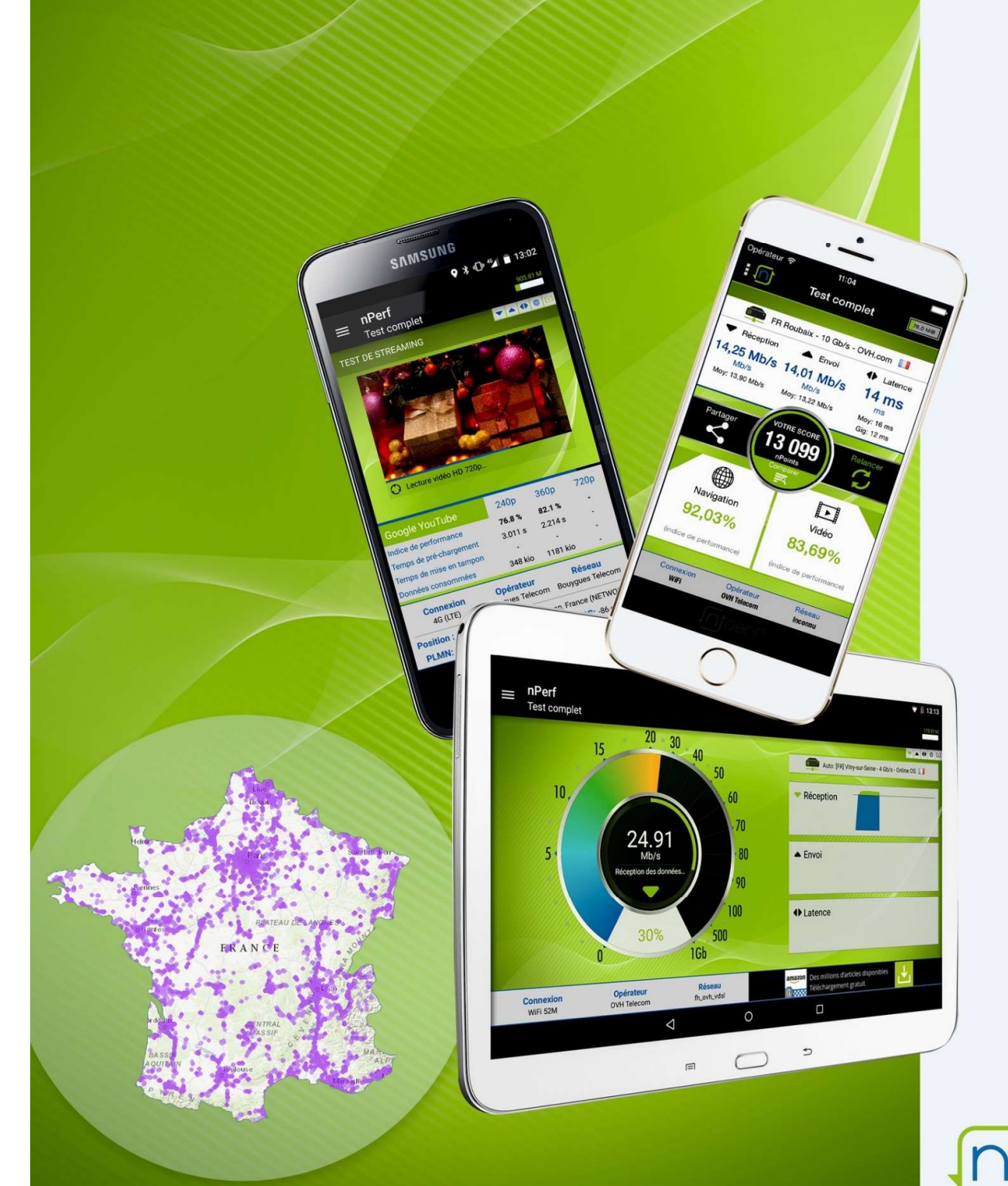

nPerf est un service proposé par la société nPerf, située 87 rue de Sèze 69006 LYON – France.

# Table des matières

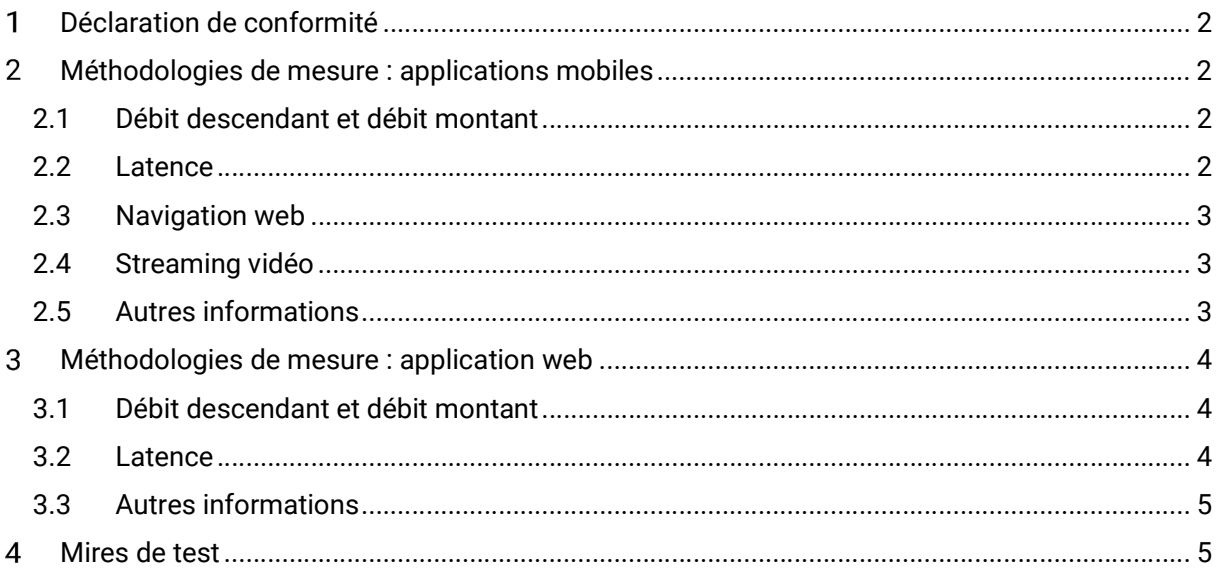

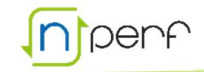

# Déclaration de conformité

Pour l'élaboration des protocoles de test de l'outil nPerf et la publication agrégée des mesures qui en découlent, la société nPerf se déclare conforme au Code de conduite 2020 élaboré par l'ARCEP en co-construction avec les acteurs de l'écosystème.

# Méthodologies de mesure : applications mobiles

## 2.1 Débit descendant et débit montant

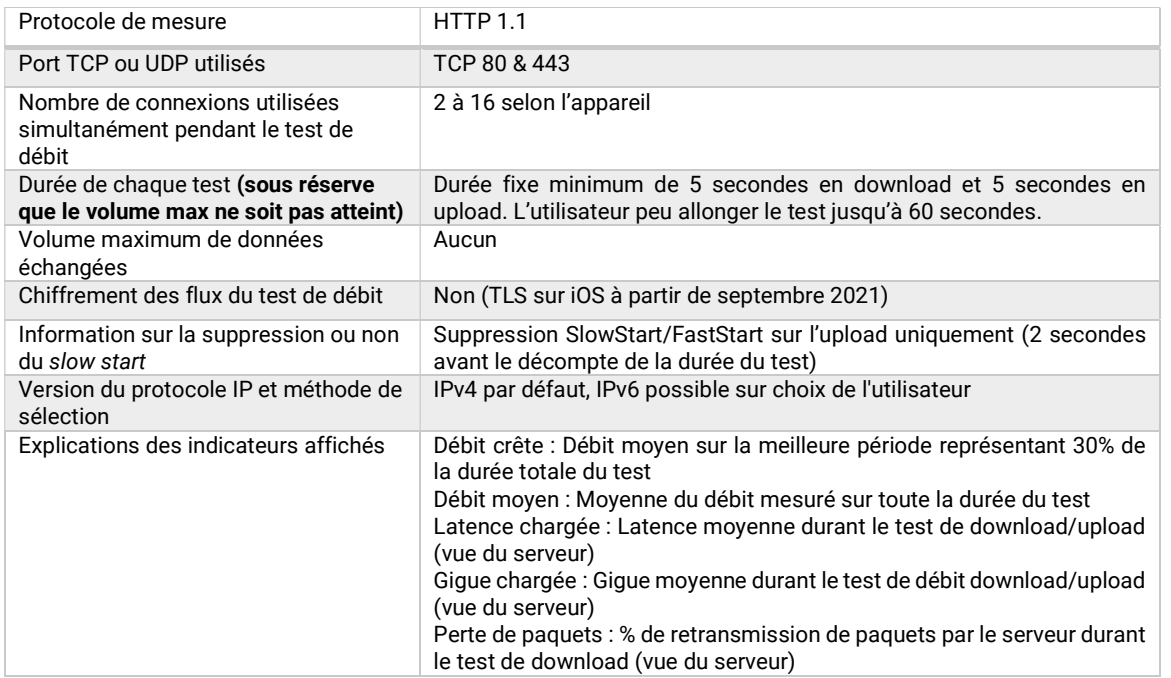

### 2.2 Latence

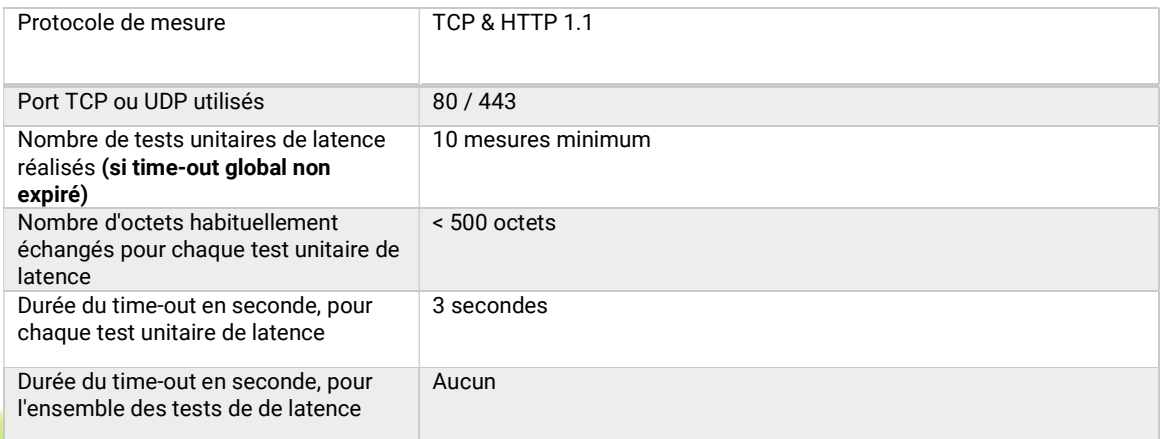

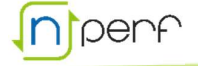

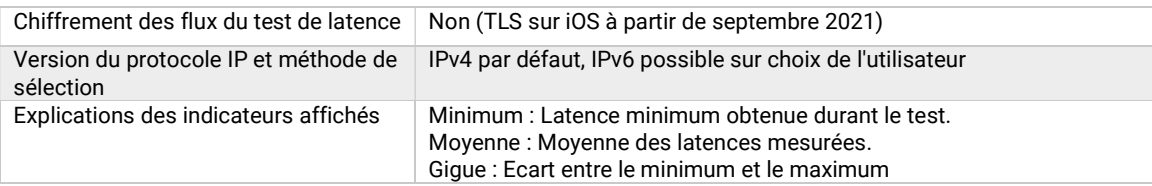

# 2.3 Navigation web

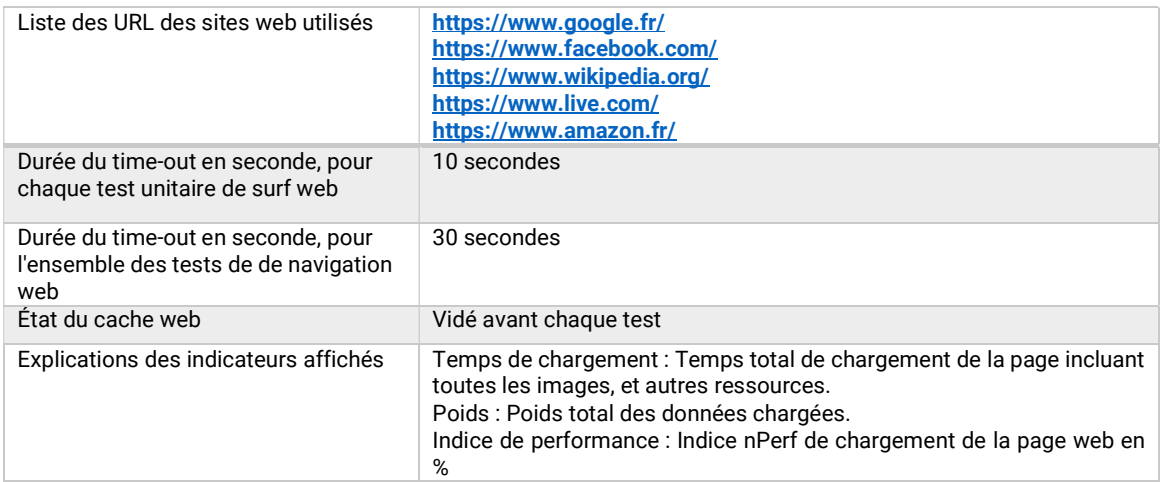

# 2.4 Streaming vidéo

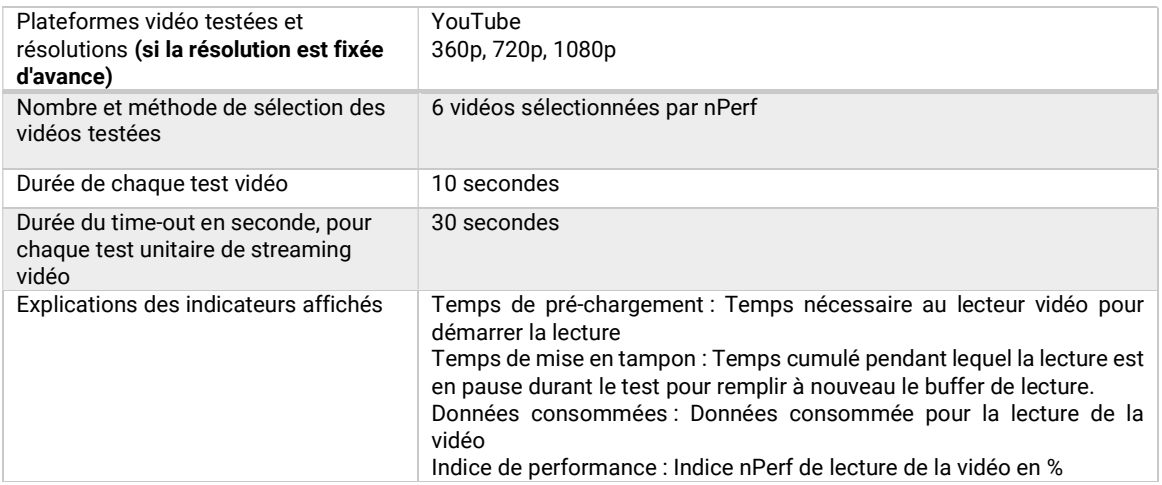

# 2.5 Autres informations

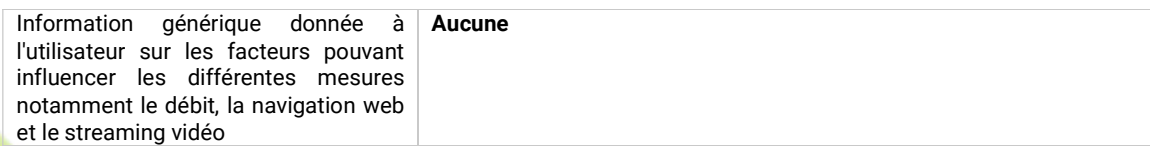

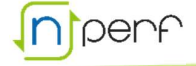

#### Méthodologies de mesure : application web 3

# 3.1 Débit descendant et débit montant

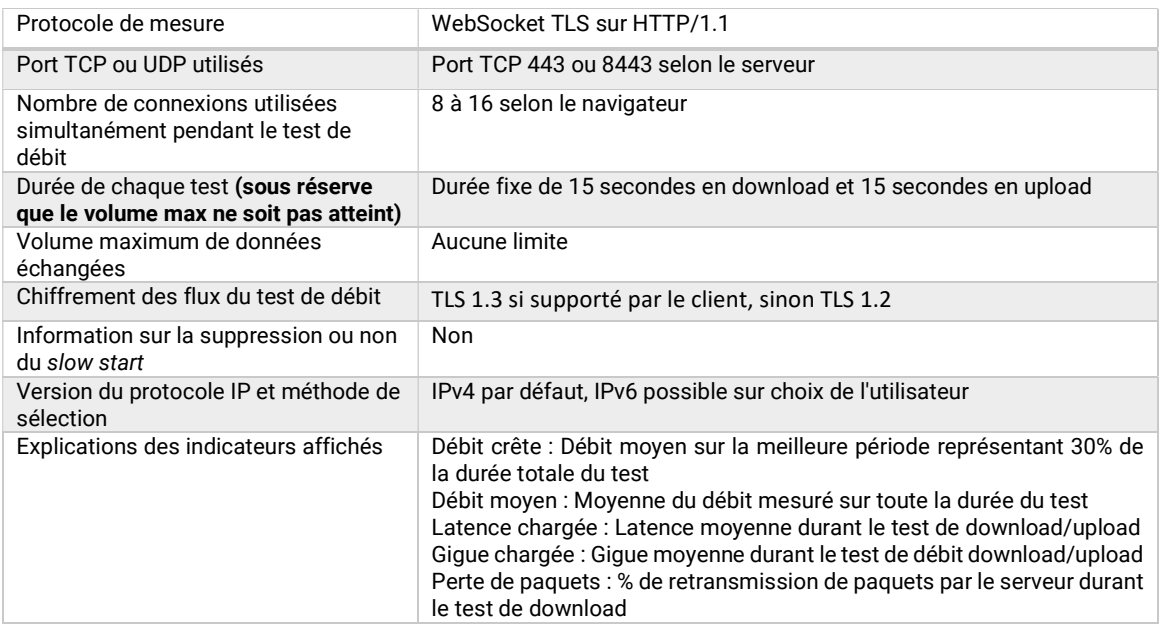

## 3.2 Latence

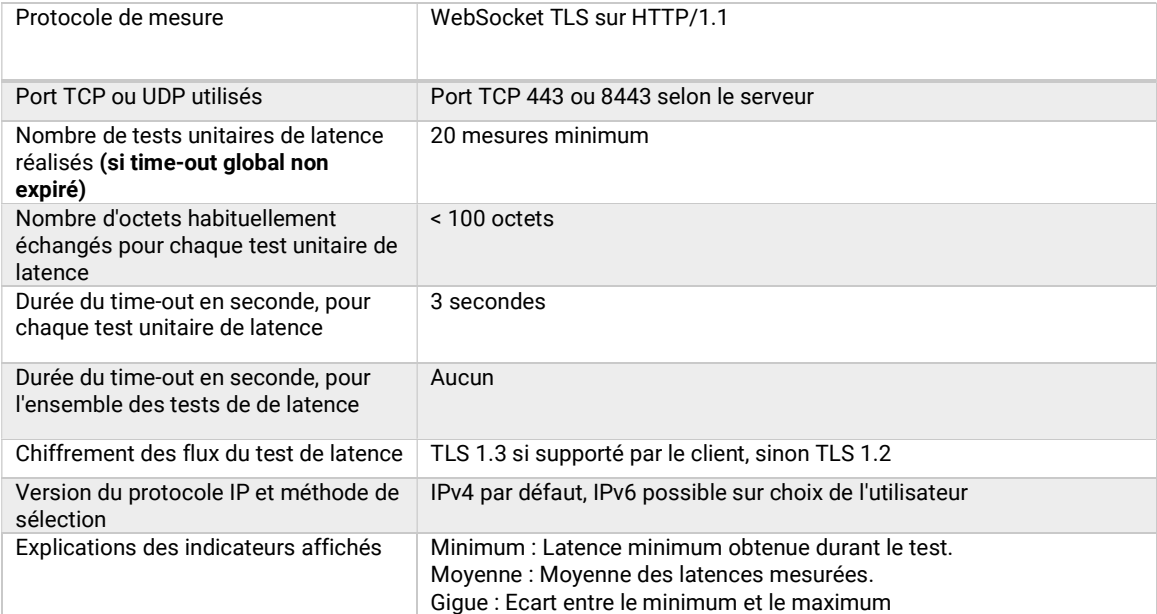

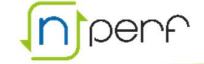

## 3.3 Autres informations

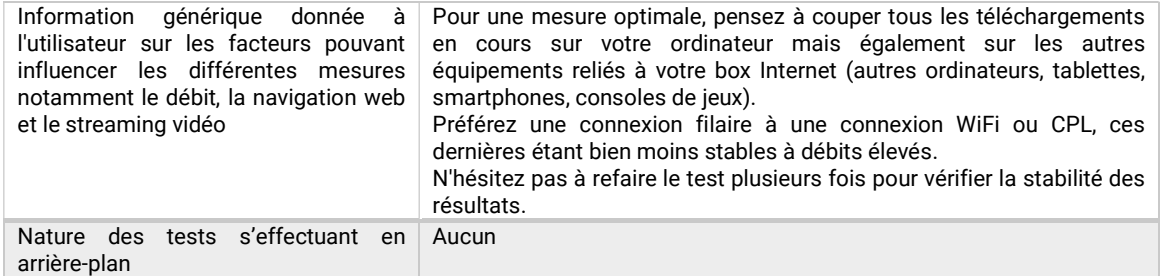

# Mires de test

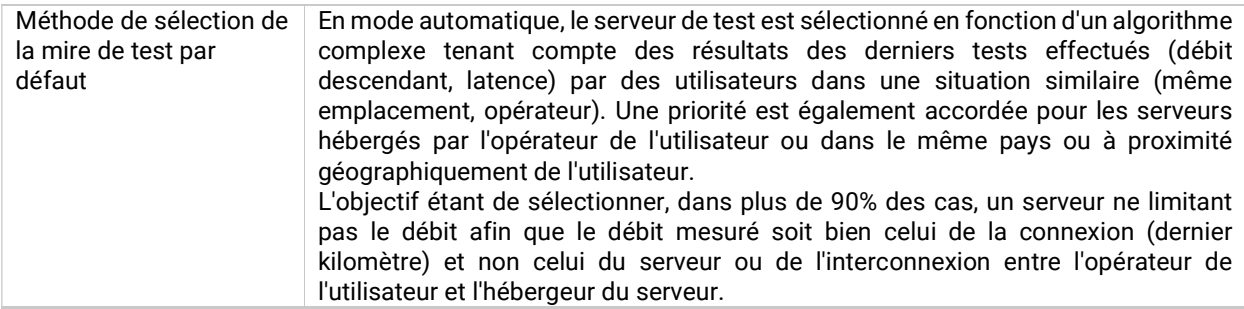

#### La liste des serveurs de test est en constante évolution. La liste ci-dessous représente les serveurs déclarés au 04/01/2022. Elle est donc susceptible d'évoluer à tout moment.

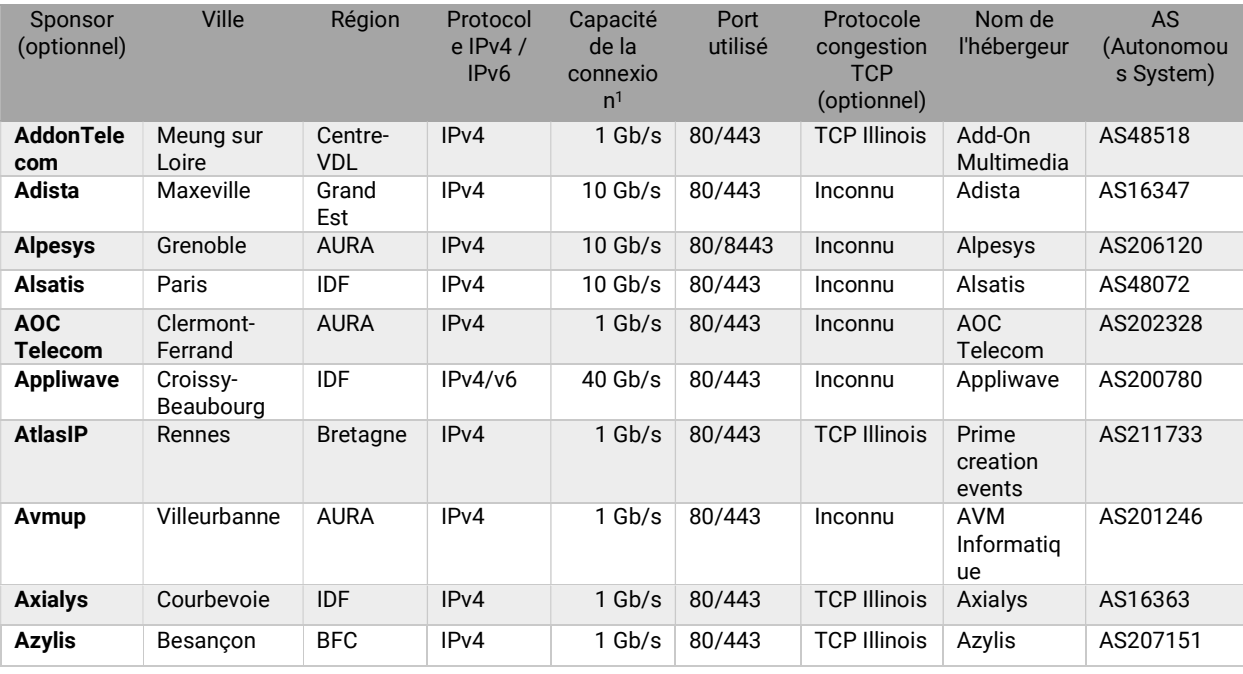

<sup>1</sup> Dans le cas où une mire de test est hébergée sur un CDN, la capacité de cette mire ne devrait pas être indiquée.

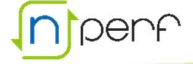

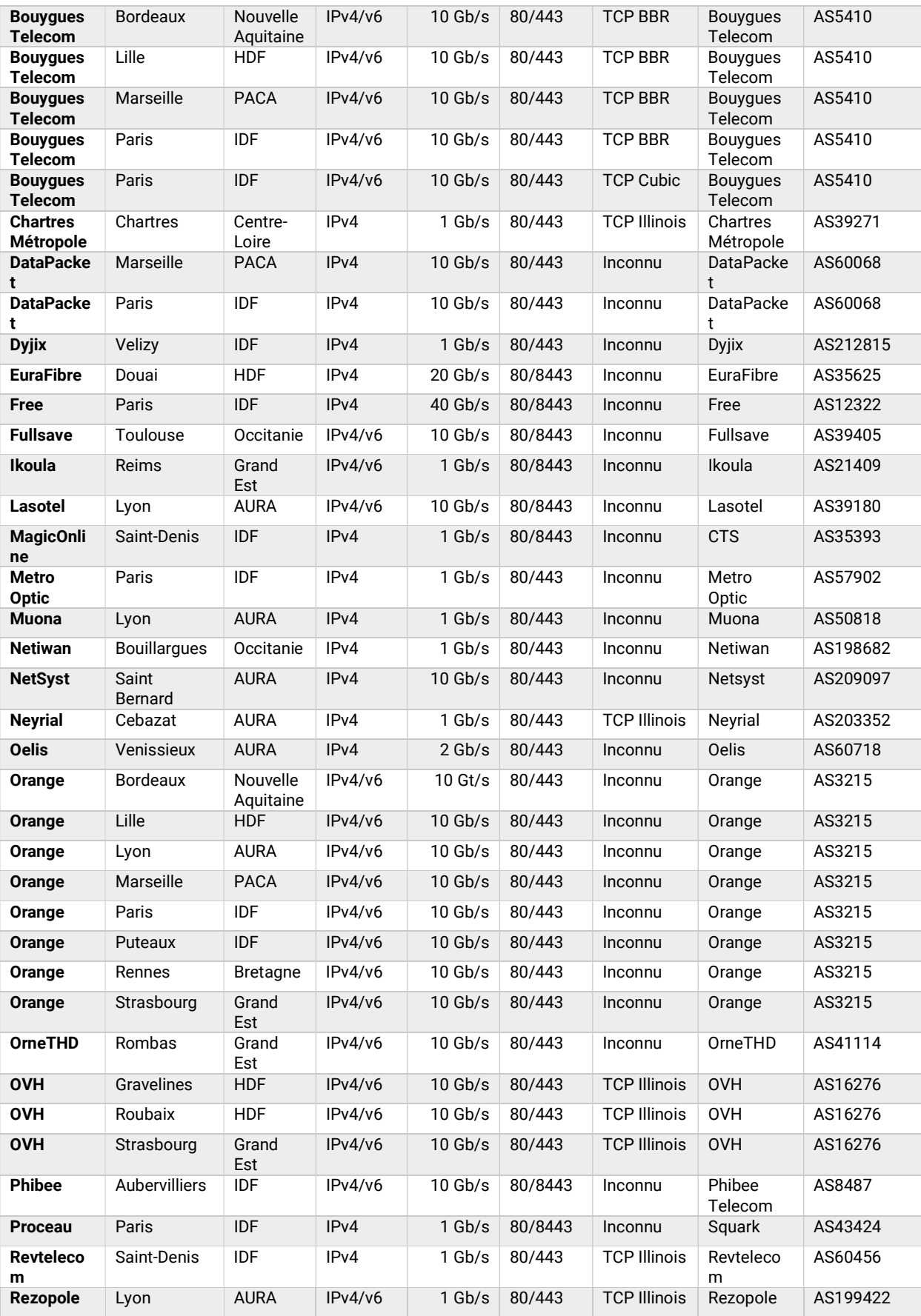

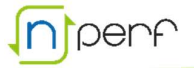

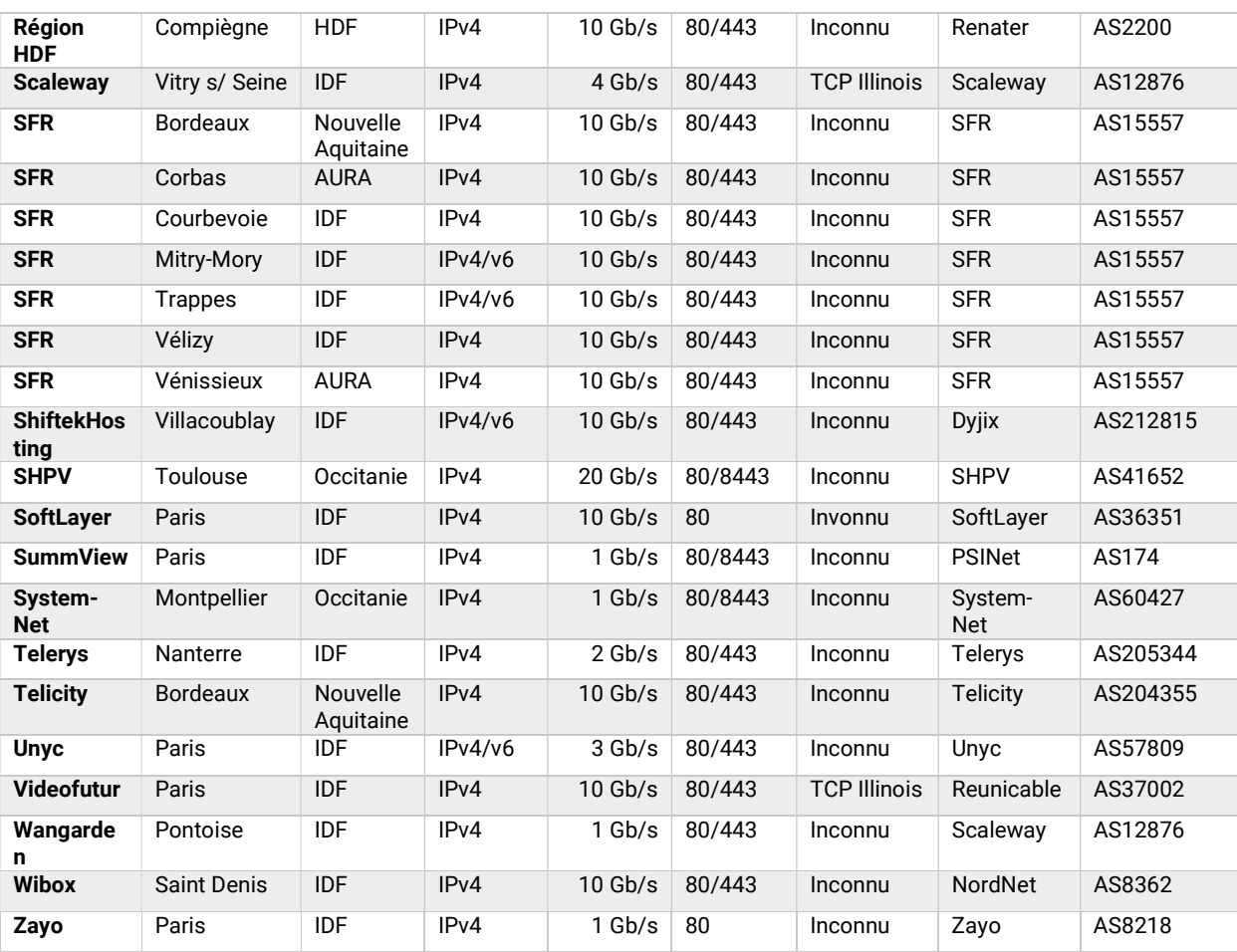

#### GUYANE FRANCAISE

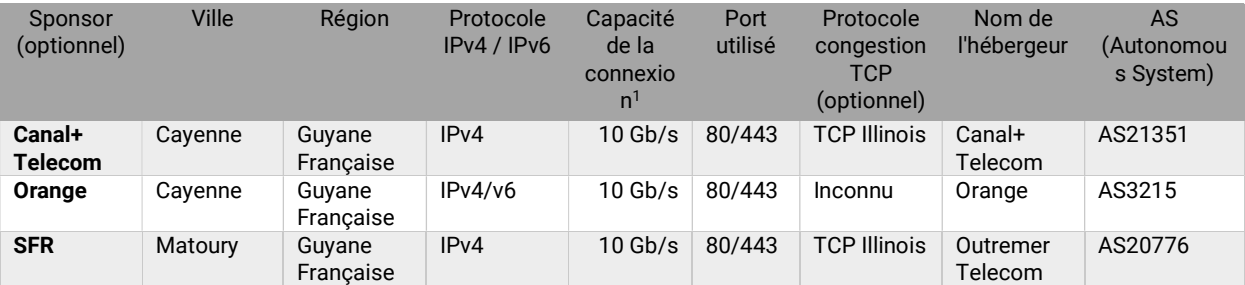

#### GUADELOUPE

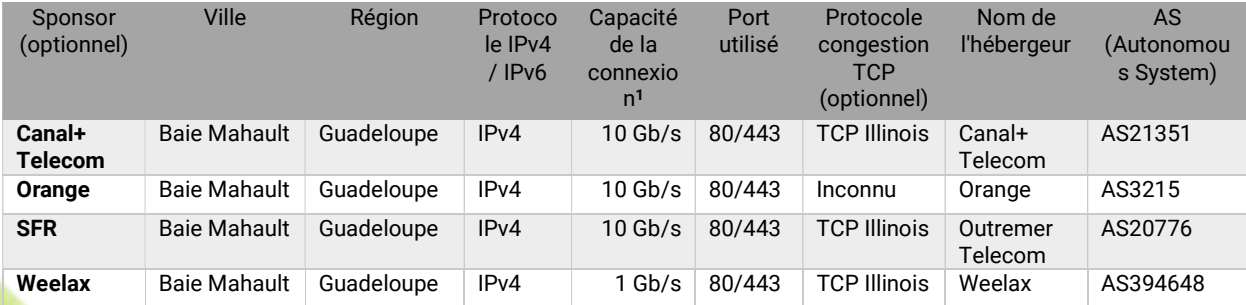

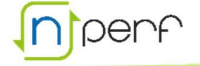

#### MARTINIQUE

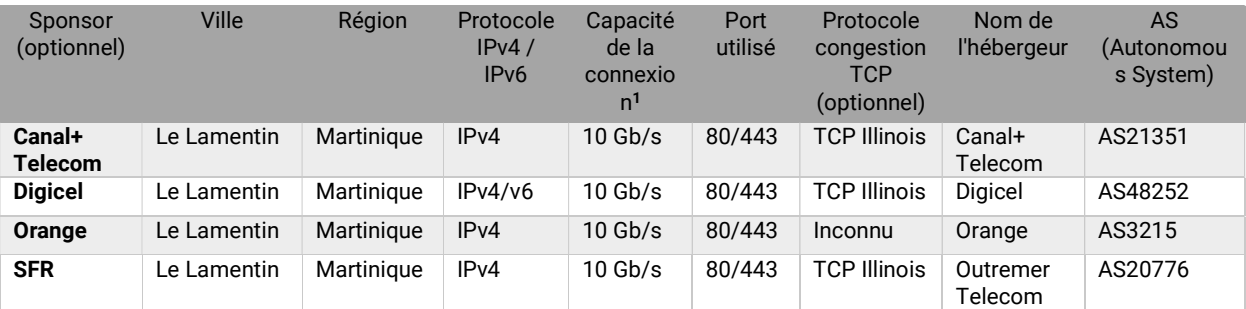

#### SAINT MARTIN

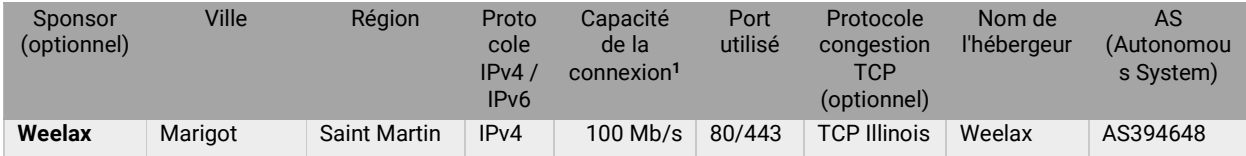

#### LA REUNION

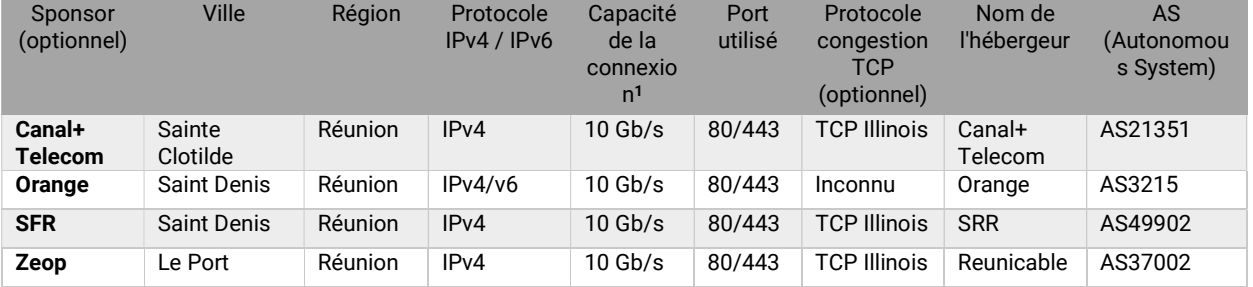

#### SAINT PIERRE ET MIQUELON

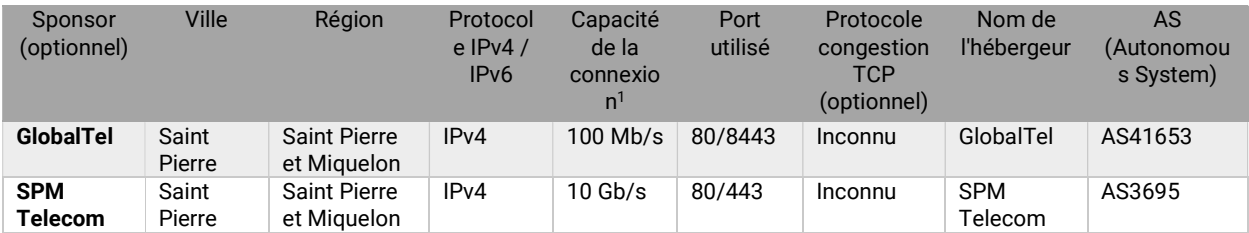

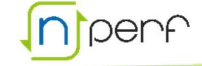